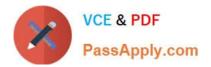

# C\_TS460\_2020<sup>Q&As</sup>

SAP Certified Application Associate - SAP S/4HANA Sales 2020 Upskilling

## Pass SAP C\_TS460\_2020 Exam with 100% Guarantee

Free Download Real Questions & Answers **PDF** and **VCE** file from:

https://www.passapply.com/c\_ts460\_2020.html

### 100% Passing Guarantee 100% Money Back Assurance

Following Questions and Answers are all new published by SAP Official Exam Center

Instant Download After Purchase

- 100% Money Back Guarantee
- 😳 365 Days Free Update
- 800,000+ Satisfied Customers

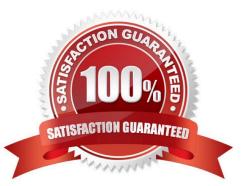

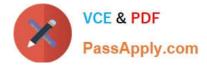

#### **QUESTION 1**

When using new output management in SAP S/4HANA, how does the system process a BRF+ decision table to retrieve the required result? Choose the correct answer.

A. Every condition column is processed in sequence. In each condition column, every row is processed from top to bottom. If the condition in each condition column cells met, the field values in the result columns are returned.

B. Every row is processed in sequence. In each row, every condition column cell is processed from left to right. If the condition in each condition column cell is met, the field values in the result columns are returned.

C. Every row is processed in sequence. In each row, every result column cell is processed from leftto right. If the condition in each result column cell is met, the field values in the condition columns are returned.

D. Every row is processed in sequence. In each row, every condition column cell is processed from right to left. If the condition in eachcondition column cell is met, the field values in the result columns are returned.

Correct Answer: B

#### **QUESTION 2**

Your project requires shipment of several sales orders in one outbound delivery. What must the sales orders have in common? Choose Three correct answers.

- A. Route
- B. Shipping point
- C. Warehouse number
- D. Ship-to party
- E. Picking location
- Correct Answer: ABD

#### **QUESTION 3**

Which of the following elements can you use to influence the item category determination in a sales order? Choose Two correct answers.

- A. Sales area
- B. Material type
- C. Sales document type
- D. Item category group

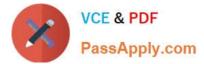

Correct Answer: CD

#### **QUESTION 4**

You need texts for shipping in a sales order. These are usually sourced from the ship-to party, but if they are not maintained in the ship-to party, they should be sourced from the sold-to party. Which of the following objects controls this behavior? Choose the correct answer.

- A. Condition table
- B. Access sequence
- C. Text determination procedure
- D. Text type

Correct Answer: B

#### **QUESTION 5**

What is a prerequisite for delivery-related billing? Choose the correct answer.

- A. You need a delivery for which the invoicing date was posted.
- B. You need a delivery item category that is configured to be billing relevant.
- C. You need a delivery for which goods issue was posted.
- D. Youneed a delivery type that is configured for delivery-related billing.

Correct Answer: B

Latest C TS460 2020 Dumps C TS460 2020 PDF Dumps C TS460 2020 Practice Test